# **Peracetic Acid Vacu-vials® Kit**

**K-7913:** 0 - 5.00 ppm (Prog. # 148)

#### **Instrument Set-up**

For CHEMetrics photometers, follow the **Setup and Measurement Procedures** in the operator's manual. For spectrophotometers, follow the manufacturer's instructions to set the wavelength to 515 nm and to zero the instrument using the ZERO ampoule supplied.

#### **Test Procedure**

- 1. Add 5 drops of S-2500 Activator Solution to the empty sample cup (fig. 1).
- 2. Fill the sample cup to the 25 mL mark with the sample to be tested (fig. 2).
- 3. Immediately place the Vacu-vial ampoule, tip first, into the sample cup and snap the tip. The ampoule will fill leaving a bubble for mixing (fig. 3).
- 4. To mix the ampoule, invert it several times, allowing the bubble to travel from end to end. Tap the bottom of the ampoule on a hard surface to cause any tiny bubbles that have collected on the ampoule wall to rise to the top of the liquid in the ampoule.
- 5. Dry the ampoule. Obtain a test result **1 minute** after snapping tip.
- 6. Insert the Vacu-vial ampoule into the photometer, flat end first, and obtain a reading in ppm (mg/Liter) peracetic acid.
	- **NOTE: If using a spectrophotometer** that is not pre-calibrated for CHEMetrics products, then use the **equation below** or the **Concentration Calculator** on the website.

ppm =  $0.65$  (abs)<sup>2</sup> +  $3.89$  (abs) -  $0.02$ <sup>Figure 3</sup>

## **Test Method**

The Peracetic Acid Vacu-vials<sup>®1</sup> test kit employs the DPD chemistry.<sup>2</sup> The sample is treated with an excess of potassium iodide. Peracetic acid oxidizes the iodide to iodine. The iodine then oxidizes DPD (N,N-diethyl-p-phenylenediamine) to form a pink colored species in direct proportion to the peracetic acid concentration.

Various oxidizing agents such as halogens, ferric ions and cupric ions will produce high test results. Hydrogen peroxide does not interfere with this test if present at levels comparable to the peracetic acid levels.

- 1. Vacu-vials is a registered trademark of AquaPhoenix Scientific, LLC U.S. Patent No. 3,634,038
- 2. APHA Standard Methods Online, Method 4500-PAA 2019

### **Safety Information**

Read SDS before performing this test procedure. Wear safety glasses and protective gloves.

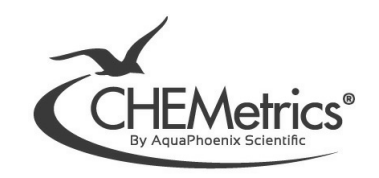

*Oct. 23, Rev. 12*

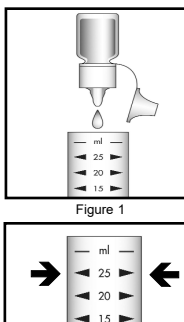

Figure 2

H ×.

 $\overline{\phantom{a}}$ 

 $\rightarrow$  10  $\rightarrow$  $\blacksquare$  5  $\blacksquare$